## **Flyer DIN lang**

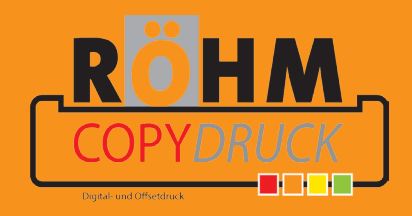

**Diese Datei in Ihrem Grafikprogramm hinterlegen.**